7a 10.06.2020

#### **Etyka**

Temat: Co pandemia zmieniła w naszym życiu? KNO.

Obejrzyj filmy, które nakręcono w chwili, gdy wszyscy mięliśmy obowiązek pozostać w domach i nie wychodzić, jeśli nie było to absolutnie konieczne.

W tym czasie powstały zadziwiające filmy, nakręcone z lotu ptaka, pokazujące puste ulice miast, które w normalnych warunkach są ruchliwe i zatłoczone. Wybrałam dla Was Warszawę, Kraków i Katowice. Obejrzyjcie:

<https://www.youtube.com/watch?v=-icAsbN2siQ>

<https://www.youtube.com/watch?v=m1qqodMq4Gc>

<https://www.youtube.com/watch?v=sKShF1t1JWw>

Sytuacja, w której znaleźliśmy się wszyscy za sprawą pandemii, to coś, o czym Wy będziecie opowiadać swoim dzieciom i wnukom, tak jak Wasi dziadkowie i rodzice opowiadają Wam o różnych ważnych wydarzeniach, które pamiętają z dzieciństwa.

Weźcie teraz kartkę i opiszcie, jak wyglądało Wasze życie (mniej więcej od połowy marca 2020), co się zmieniło, czy czegoś się baliście? Z czego musieliście zrezygnować, jak wyglądały Święta Wielkanocne w czasach pandemii?

Kiedy już zapiszecie wszystko, co wydaje Wam się ważne, schowajcie te zapiski w jakimś bezpiecznym miejscu, aby móc pokazać je kiedyś komuś, kto dopiero się urodzi

#### **Chemia**

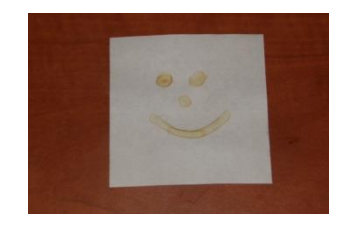

#### **Temat: Atrament sympatyczny**

**Atramenty sympatyczne** to substancje służące do ukrywania informacji. Zapisana za ich pomocą wiadomość pozostaje niewidoczna dla postronnego obserwatora, a ujawnia się dopiero po zastosowaniu specjalnego wyzwalacza. Warunkiem powodzenia jest barwa atramentu sympatycznego – powinna mieć ten sam kolor co podłoże. Czynnikami, którymi można odszyfrować informację są np.: substancje chemiczne dające

barwne połączenia z użytym atramentem, światło ultrafioletowe lub wysoka temperatura.

#### **Niewidzialne atramenty i ich wyzwalacze**

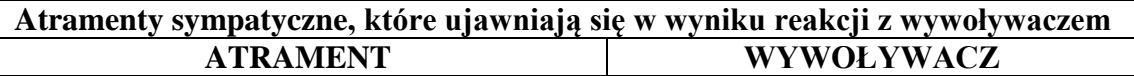

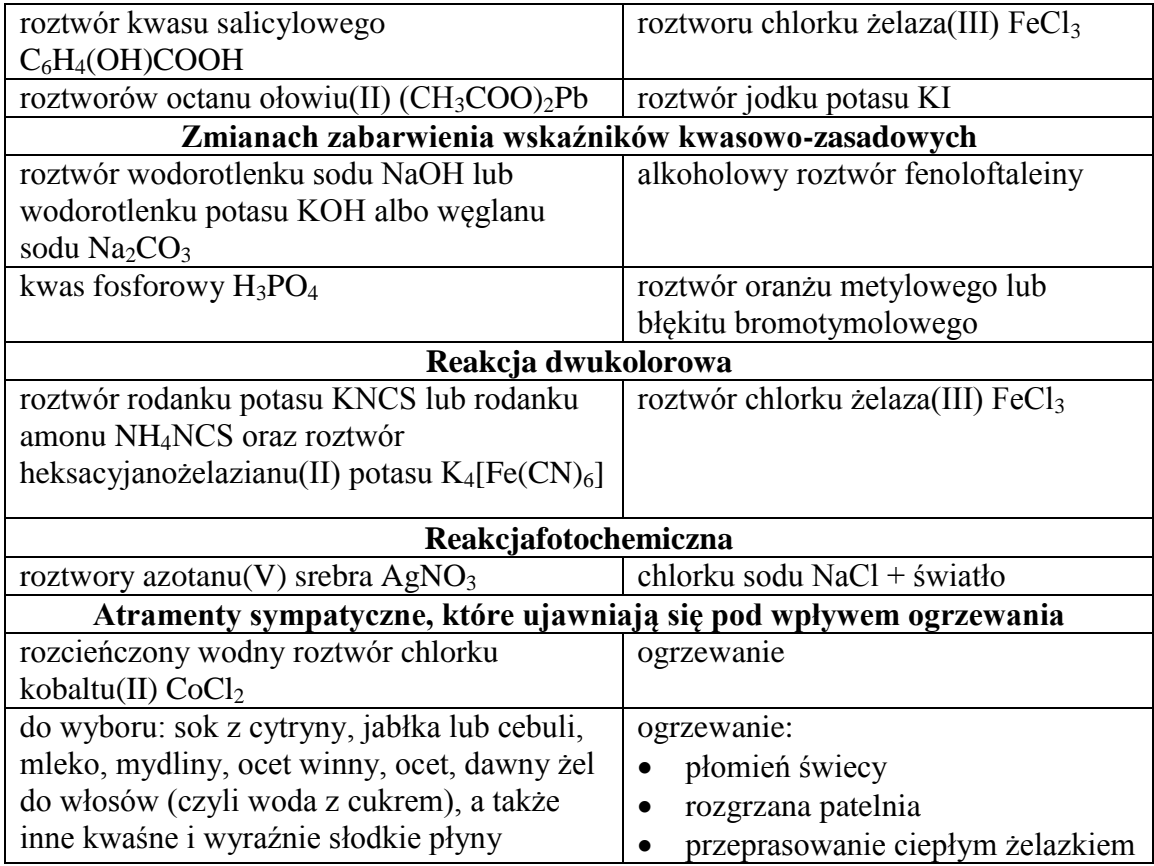

#### **Jak pisać?**

Atrament najlepiej nanosić w małych ilościach za pomocą patyczka do uszu, pędzelka lub po prostu palcem. Użycie twardego przedmiotu może pozostawić po sobie rowki, które mogą zdradzić nasz sekret. Poza tym, na kartce którą zapełniliśmy ukrytą treścią warto napisać coś zwykłym długopisem dla niepoznaki.

#### **Komputerowy atrament sympatyczny**

Ukryte treści można także przekazywać w plikach tekstowych, w artykułach i w forumowych postach? Jak to zrobić? Wystarczy swoją wiadomość napisać w kolorze tła strony albo pliku tekstowego. Na przykład: dla białego tła w edytorze tekstu zaznaczamy kolor czcionki na biało, a w forumowym poście korzystamy ze znaczników HTML (fontcolor="#FFFFFF") w nawiasie ostrokątnym lub BBCode (color=white) w nawiasie kwadratowym. Jako wyzwalacz zaznaczamy myszką tekst lub wciskamy na klawiaturze Ctrl+A i wiadomość stanie się widoczna.

#### **Religia**

Temat: Powtórzenie wiadomości - Kształcenie na odległość.

#### **Geografia**

Temat: Mój region i moja mała ojczyzna. Poznaje region, w którym mieszkam. KNO.

Przeczytaj lekcję w multibooku str.200-202

Wykonaj zadania w zeszycie ćwiczeń 1,2,4 str. 121-122

Dla chętnych zad. 3 str.121 i 5 str. 122

#### **Uczniowie z dostosowaniem.**

Wykonaj te zadania, które nie sprawią Ci problemu.

#### **Matematyka**

Temat : Procenty w zadaniach tekstowych – powtórzenie wiadomości. KNO.

W ramach dzisiejszej lekcji wejdź

[https://epodreczniki.pl/a/rozwiazywanie-zadan-tekstowych-z-wykorzystaniem-rownan-i](https://epodreczniki.pl/a/rozwiazywanie-zadan-tekstowych-z-wykorzystaniem-rownan-i-procentow/DaHZvLGc2)[procentow/DaHZvLGc2](https://epodreczniki.pl/a/rozwiazywanie-zadan-tekstowych-z-wykorzystaniem-rownan-i-procentow/DaHZvLGc2)

Przeanalizuj przykłady 1, 2 oraz 3. Zapisz je do zeszytu.

Wykonaj online ćwiczenie 1.

Uczniowie chętni mogą wykonać dodatkowo ćwiczenie 2 oraz 3.

#### **Język polski**

#### **PRACA SAMODZIELNA**

#### **Temat: Jak kulturalnie się porozumiewać? – KNO**

Proszę o sprawdzenie poprawności uzupełnienia Waszych podpisów do ilustracji – podaję wersję poprawną:

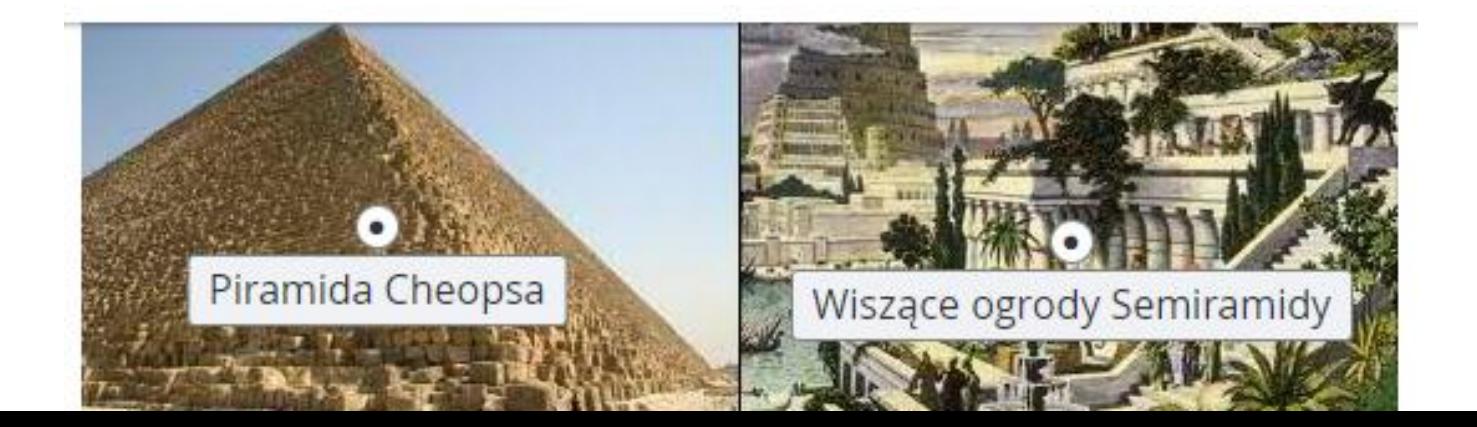

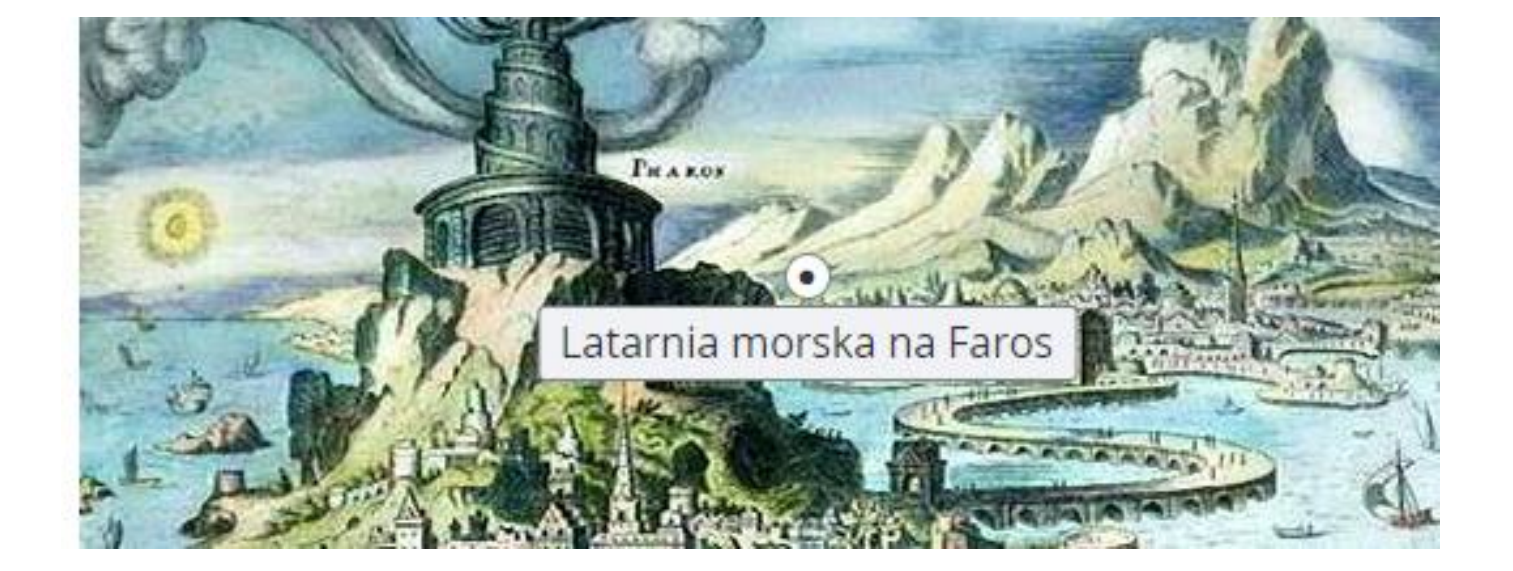

Zapoznaj się z informacjami podanymi poniżej, a następnie wykonaj zaproponowane przeze mnie ćwiczenia:

# Jak kulturalnie się porozumiewać?

Spędzasz dużo czasu z rodziną. Niemal codziennie spotykasz się w szkole z koleżankami i kolegami. Często mijasz sąsiadów lub widujesz sprzedawców w sklepie. Prawie we wszystkich tych przypadkach rozmawiasz z innymi osobami badź wysyłasz do nich wiadomości w formie pisemnej. Sposób, w jaki porozumiewasz się z otoczeniem, zależy od sytuacji komunikacyjnej.

#### Sytuacje nieoficjalne

- masz z nimi do czynienia, kiedy swobodnie rozmawiasz z rówieśnikami i bliskimi Ci dorosłymi osobami. Używasz wówczas nieoficjalnej odmiany języka, na przykład wyrazów potocznych (dzieki zamiast dziękuję, sorki zamiast przepraszam) oraz zabarwionych uczuciowo (kiciuś zamiast kot. ciacho zamiast ciasto).

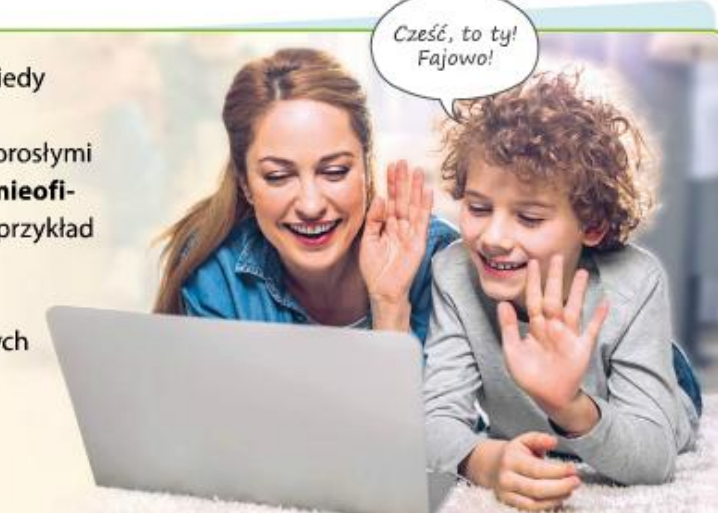

#### Sytuacje oficjalne

- masz z nimi do czynienia, gdy publicznie przemawiasz lub rozmawiasz z nauczycielem, sasiadką albo inną dorosłą osobą spoza Twojego najbliższego otoczenia. Stosujesz wówczas oficjalną odmianę języka. Staranniej dobierasz słowa i używasz zwrotów grzecznościowych (na przykład: Szanowni Państwo).

Dzień dobry, mam przyjemność powitać Państwa na apelu z okazji Narodowego Święta Niepodległości.

Język potoczny, którego używasz w sytuacjach codziennych (np. w rozmowach z bliskimi osobami, w e-mailach, pamietnikach lub SMS-ach) charakteryzuje sie:

- · prostym i konkretnym słownictwem (na przykład: Ładna koszula zamiast Zjawiskowe odzienie),
- · występowaniem wyrazów nacechowanych emocjonalnie i oceniających, na przykład zdrobnień oraz związków frazeologicznych (na przykład: Zosieńko, odpisz; Czadowo wyglądasz; Rychło w czas),
- krótkimi, prostymi zdaniami i równoważnikami zdań oraz skrótami myślowymi (na przykład: Podejdziesz?, Tutai!, Nieźle),
- · mniejszą dbałością o poprawność językową (na przykład: Zjadłem loda zamiast Zjadłem lody).

Jeśli chcesz okazać swojemu rozmówcy życzliwość i szacunek – zarówno w sytuacji oficjalnej, jak i nieoficjalnej – przestrzegaj etykiety językowej, czyli zbioru zasad dotyczących kulturalnego porozumiewania się.

- · Używaj zwrotów i sformułowań grzecznościowych (proszę, dziękuję, przepraszam, dzień dobry, do widzenia, serdeczne pozdrowienia, z wyrazami szacunku).
- · Stosuj odpowiednie zwroty do adresata (Szanowna Pani, Moi Drodzy).
- · Posługuj się tytułami (panie profesorze, pani doktor).
- Dostosowuj słownictwo do sytuacji (na przykład w kontaktach oficjalnych: Proszę przyjąć wyrazy wdzięczności za okazaną pomoc, w sytuacji prywatnej: Wielkie dzieki za okazana pomoc).

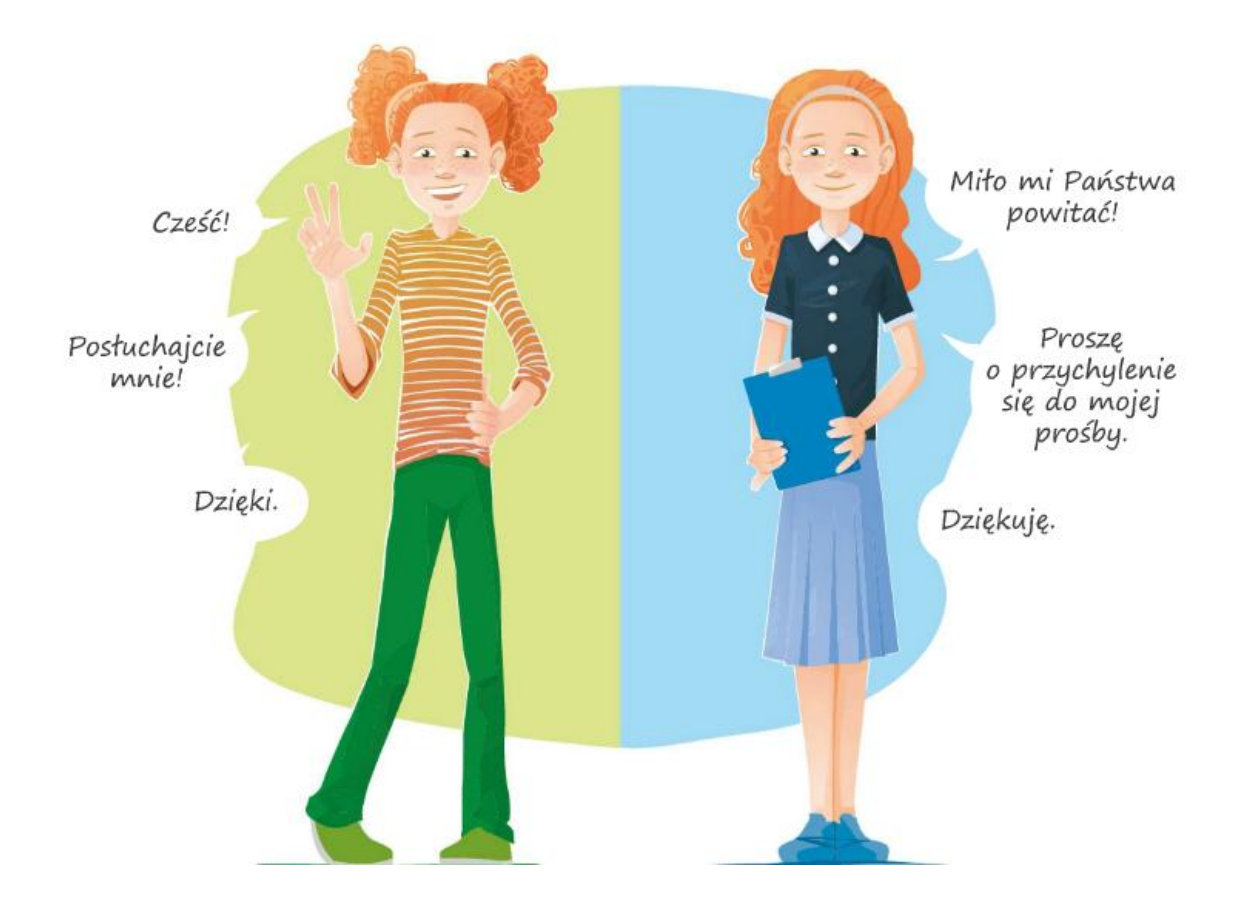

Na świecie organizowanych jest wiele konkursów, których uczestnicy rywalizują w prędkości pisania SMS-ów. W 2006 roku w mieście Denver w Stanach Zjednoczonych podczas tego typu zawodów uczestnicy mieli za zadanie napisać tekst, który w tłumaczeniu z języka angielskiego brzmi:

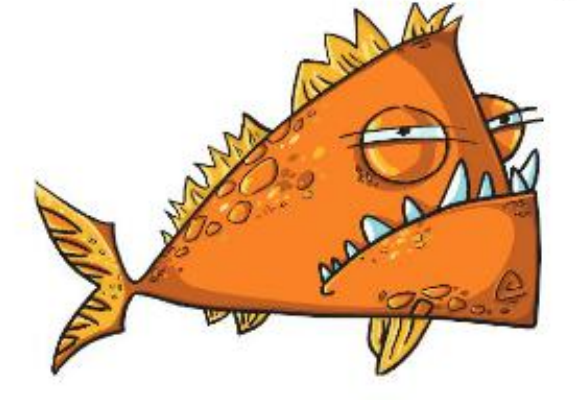

Piranie z gatunku Serrasalmus i Pygocentrus, zaopatrzone w ostre jak brzytwa zęby, są najniebezpieczniejszymi rybami słodkowodnymi na świecie. Bardzo rzadko jednak atakują ludzi.

Rekord ustanowił nastolatek z amerykańskiego stanu Utah [czytaj: juta]. Napisanie tej długiej wiadomości zajęło mu tylko 42, 22 sekundy! Sprawdź, jak szybko Ty napiszesz wiadomość konkursowa – pamietaj.

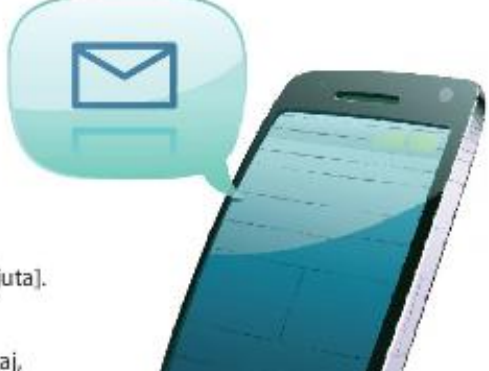

Jak dziękować?

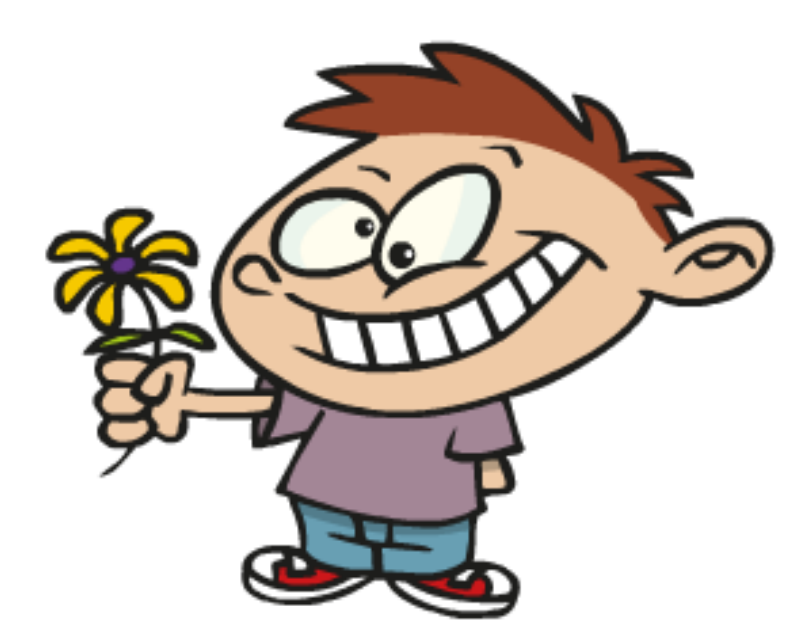

· Skup się na osobie, której za coś dziękujesz – uśmiechnij się do niej i patrz prosto w oczy.

## Po przeczytaniu

- 1. Który z podanych tekstów lepiej sprawdziłby się jako wypowiedź oficjalna, a który – jako wypowiedź nieoficjalna? Uzasadnij swoje zdanie.
	- Wiesz, ten tydzień sztos! Mówię ci, bajka! Tydzień jak marzenie.
	- Ten tydzień okazał się naprawdę udany. Spotkało mnie wiele dobrego. ۰

### Nowa wiadomość

W komunikacji językowej posługujemy się językiem mówionym, który jest wspomagany gestem, mimiką i intonacją, lub językiem pisanym.

- Cechy charakterystyczne języka mówionego (szczególnie w sytuacjach nieoficjalnych) to: wypowiedzenia o prostej budowie, często urwane, liczne powtórzenia, obecność słownictwa potocznego i nacechowanego emocjonalnie, niekiedy nieprzestrzeganie reguł poprawności językowej.
- Cechy wyróżniające język pisany to: większa staranność i dbałość o formę wypowiedzi, uporządkowanie wywodu, bogactwo słownictwa oraz złożone

#### **Historia**

Temat: Rządy parlamentarne. Zamach majowy i rządy parlamentarne. KNO.

1. Zapoznaj się z wiadomościami i przepisz je do zeszytu.

## **4 RZADY PARLAMENTARNE**

- 1. W styczniu 1919 r. odbyły się pierwsze wybory do sejmu ustawodawczego. 20 lutego sejm uchwalił tzw. małą konstytucję – Polska stała się republiką parlamentarną. Józef Piłsudski objął funkcję Naczelnika Państwa.
- 2. 17 marca 1921 r. sejm ustawodawczy przyjął nową konstytucję, zwaną marcową. Według jej zapisów władzę ustawodawczą sprawował sejm, wykonawczą – rząd oraz prezydent, a sądowniczą – niezawisłe sadv.
- 3. Na pierwszego prezydenta II Rzeczypospolitej wybrano w grudniu 1922 r. Gabriela Narutowicza, który zginął po kilku dniach w wyniku zamachu. Kolejnym prezydentem został Stanisław Wojciechowski.
- 4. Cechą charakterystyczną rządów parlamentarnych w latach 1919-1926 było rozdrobnienie polityczne i częste zmiany rządów. Odbudowie kraju w tym okresie towarzyszyły również problemy gospodarcze.

## **5 ZAMACH MAJOWY** I RZADY SANACJI

- 1. Po kolejnej zmianie rządów w 1926 r. doszło do zamachu majowego, czyli przewrotu zbrojnego zorganizowanego przez Piłsudskiego. W Warszawie wybuchły trzydniowe walki. Zwycięstwo odniosły oddziały wierne Piłsudskiemu.
- 2. W wyniku zamachu majowego dotychczasowe władze państwowe podały się do dymisji. Na urząd prezydenta wybrano Ignacego Mościckiego, ale Piłsudski aż do śmierci w 1935 r. miał wpływ na najważniejsze kwestie polityczne.
- **3.** W 1935 r. uchwalono konstytucję kwietniową, zmniejszającą uprawnienia parlamentu i poszerzającą zakres władzy prezydenta.